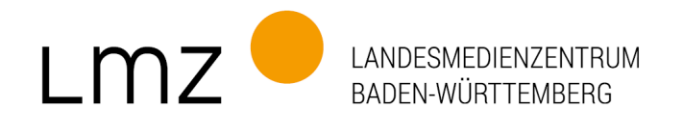

## **paedML® Novell 4.5 Technische Angaben (Stand 01.03.2023)**

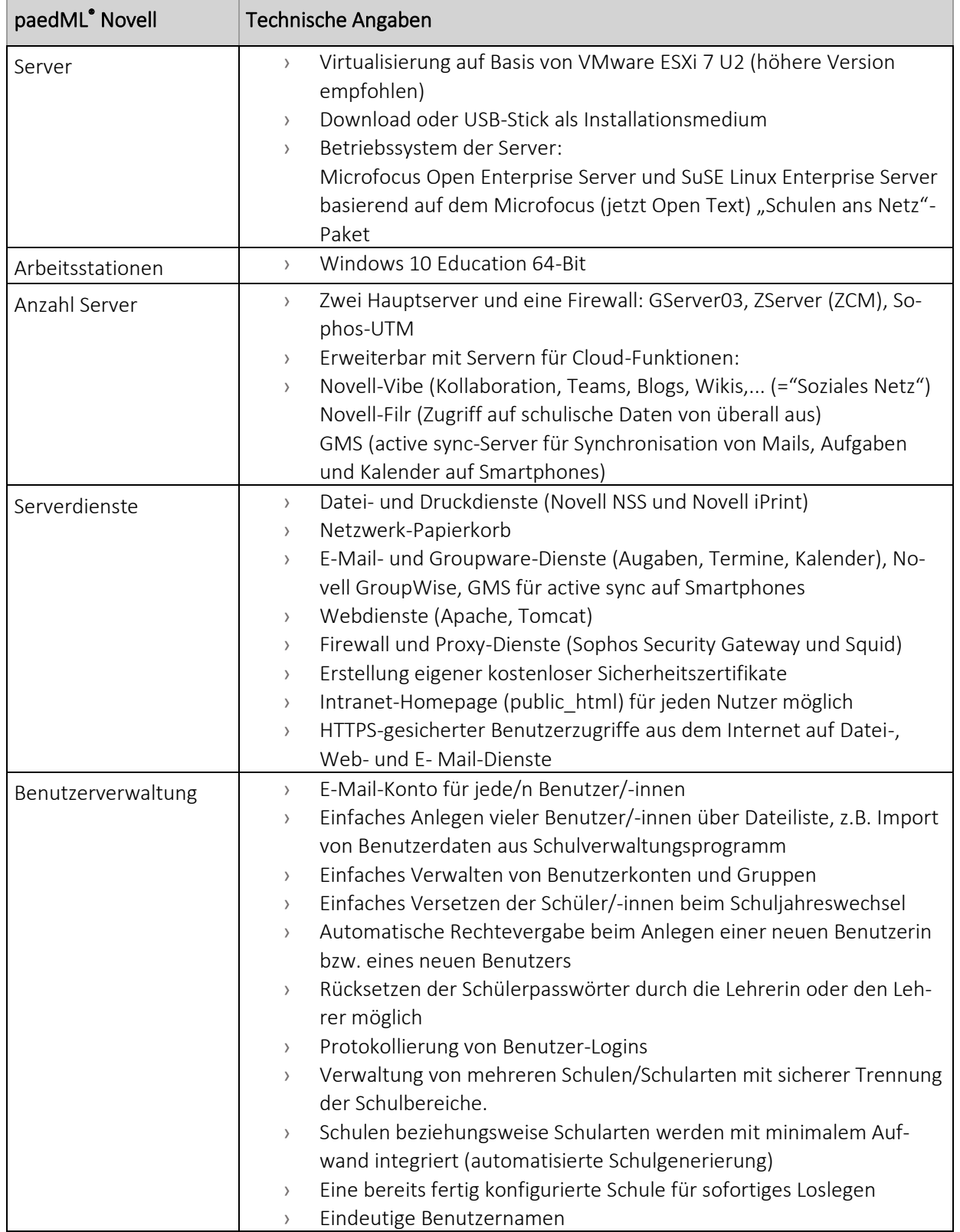

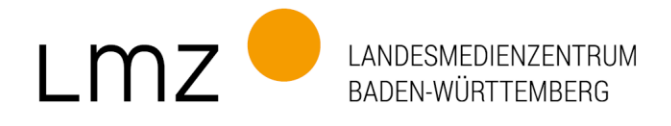

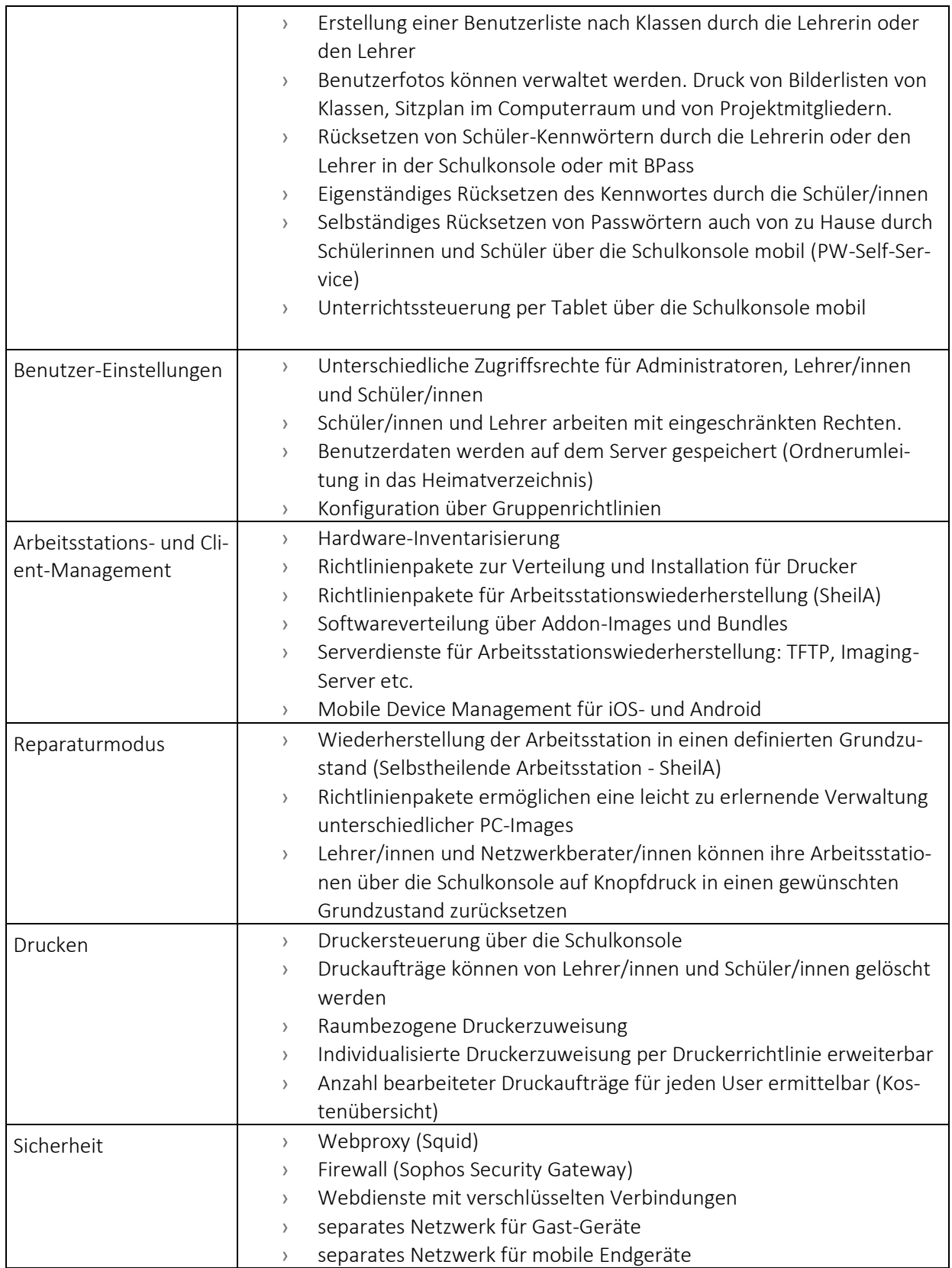

Quelle: LMZ, paedML Novell, Stand 01.03.2023